Subject: Re: GraphDraw/GraphCtrl Posted by Didier on Thu, 25 Mar 2021 18:16:26 GMT View Forum Message <> Reply to Message

Hello Pradip,

The GetImage() method is intended exactly for that ;)

I recommend you use one of the following GetImage(...) methods (search in GraphDraw package) :

```
Image GetImage(Size size, Color backGndColor = Upp::White(), const int scale = 1 );
Image GetImage(Size size, const int scale = 1 ) { return GetImage(size, White(), scale ); }
inline Image GetImage(const int scale=1) { return GetImage( _ctrlRect.Size()*scale, scale ); }
inline Image GetImage(Color backGndColor, const int scale=1) { return GetImage(
_ctrlRect.Size()*scale, backGndColor, scale ); }
```

The 'scale' parameter is intended to make a high resolution image intended for better rendering in reports (and printing).

Basically reportImageSize = screenImageSize \* scale and it doens't scale anything else so it works as if you had a bigger screen.

If you want a predefined size for you're repport, just use GetImage(size, scale)

I use it regularly in my repports.

Take a look at the 'copy' action in context menu in graph ==> it will copy the graph to clipboard while applying a scale=3 (3 is default copy ratio)

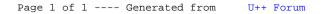